Subject: Re: Quota accounting for another partition Posted by gorilych on Tue, 01 Apr 2008 11:49:28 GMT View Forum Message <> Reply to Message

You can't.

AFAIK, vzquota is running only for one device which is mounted to /vz

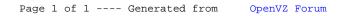